## **Civil Software Laboratory**

**Purpose:** To provide students exposure to latest technology and software for developed for Civil Engineering as well as other disciplines of Engineering

**Course:** Engineering Graphics (CAD Section) (18B17GE173)

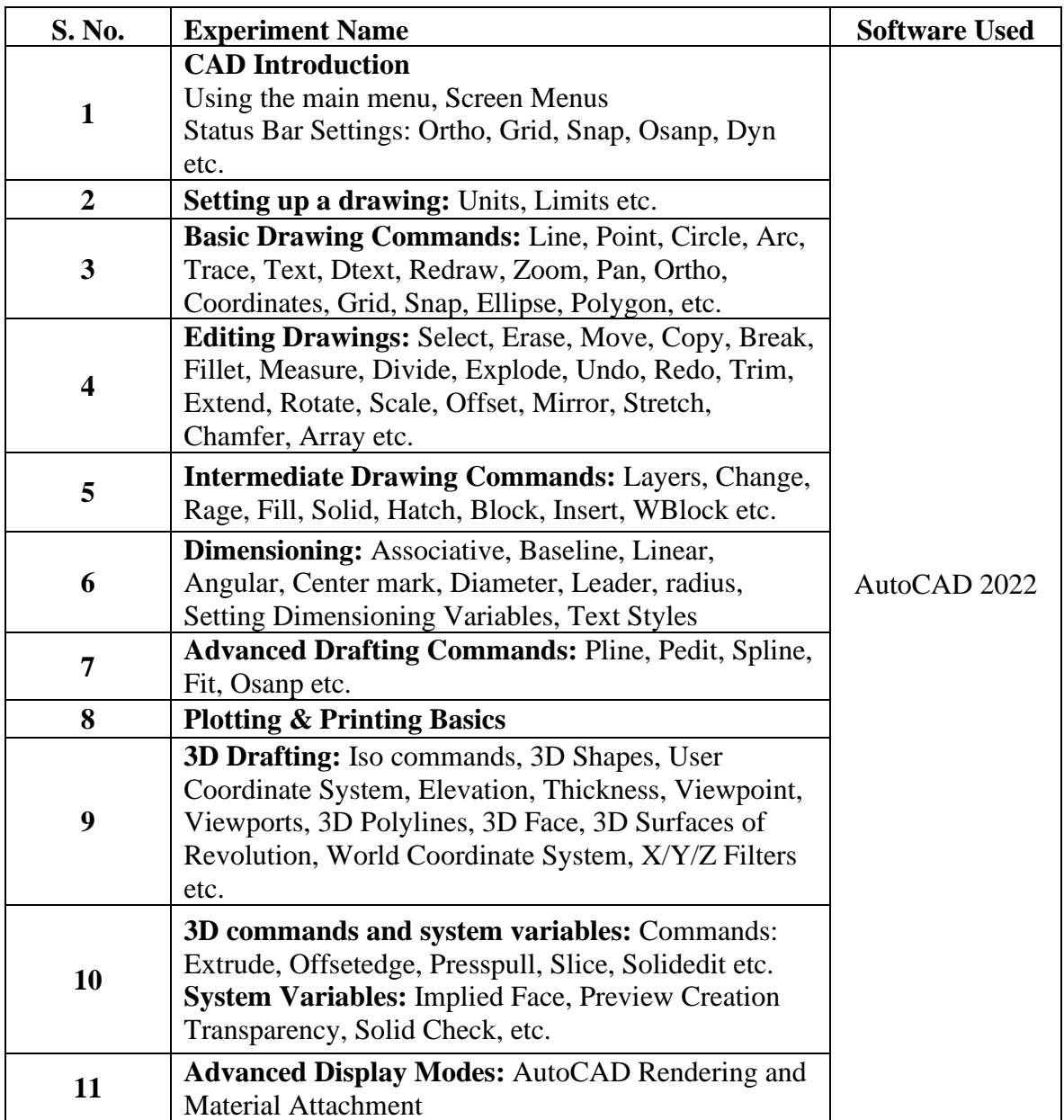

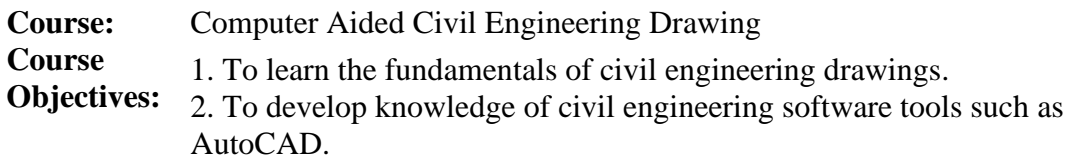

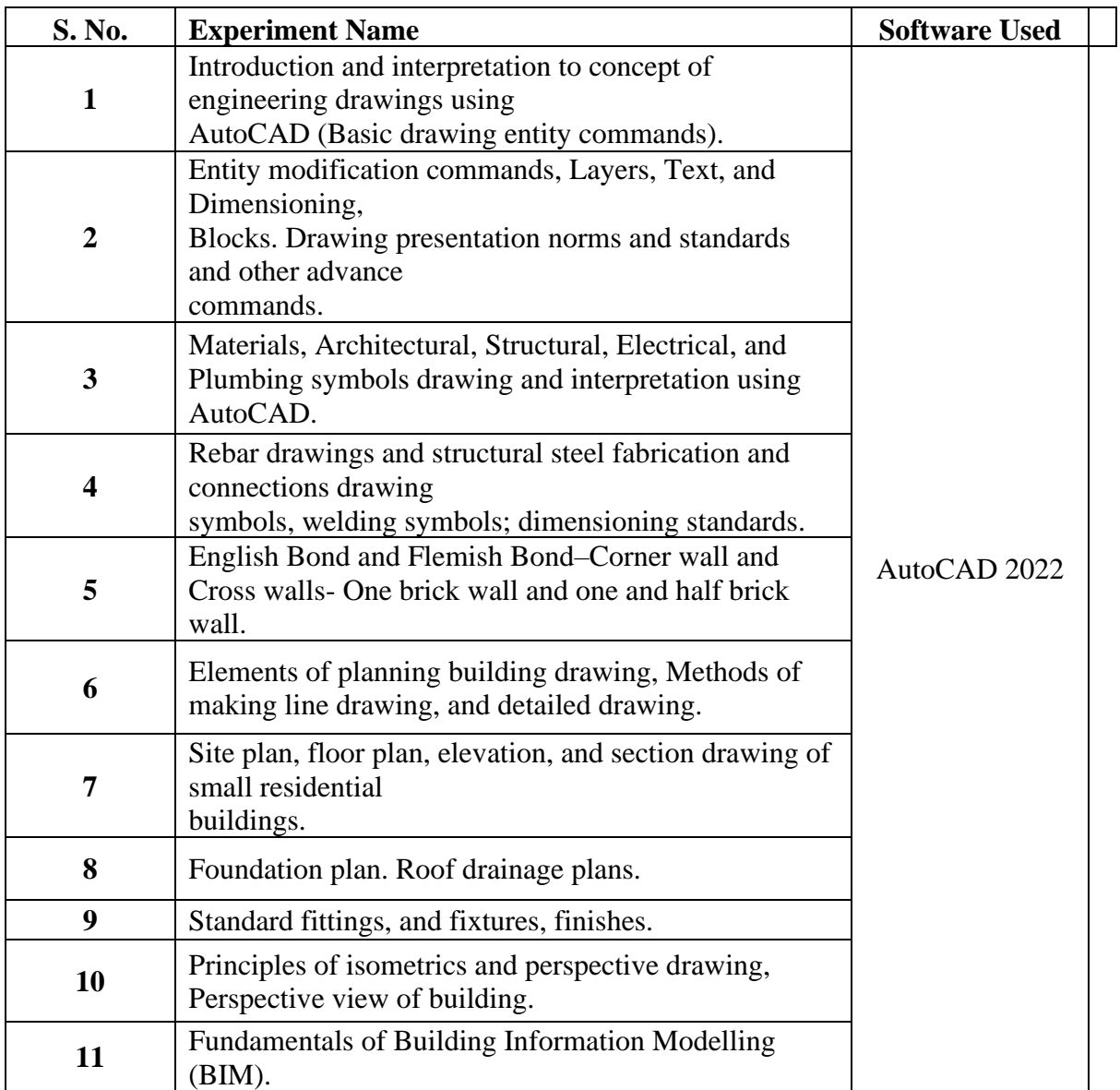

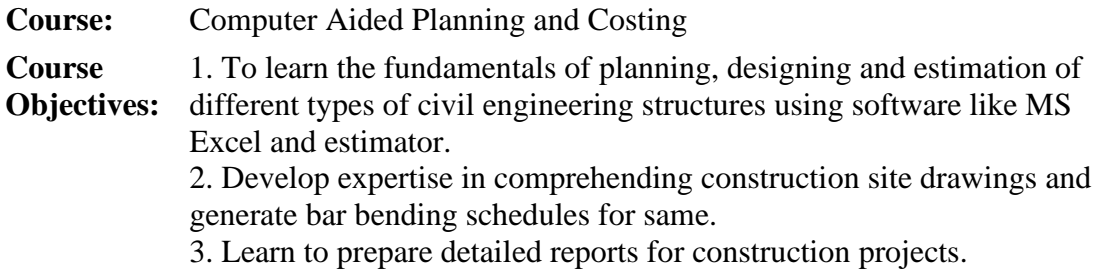

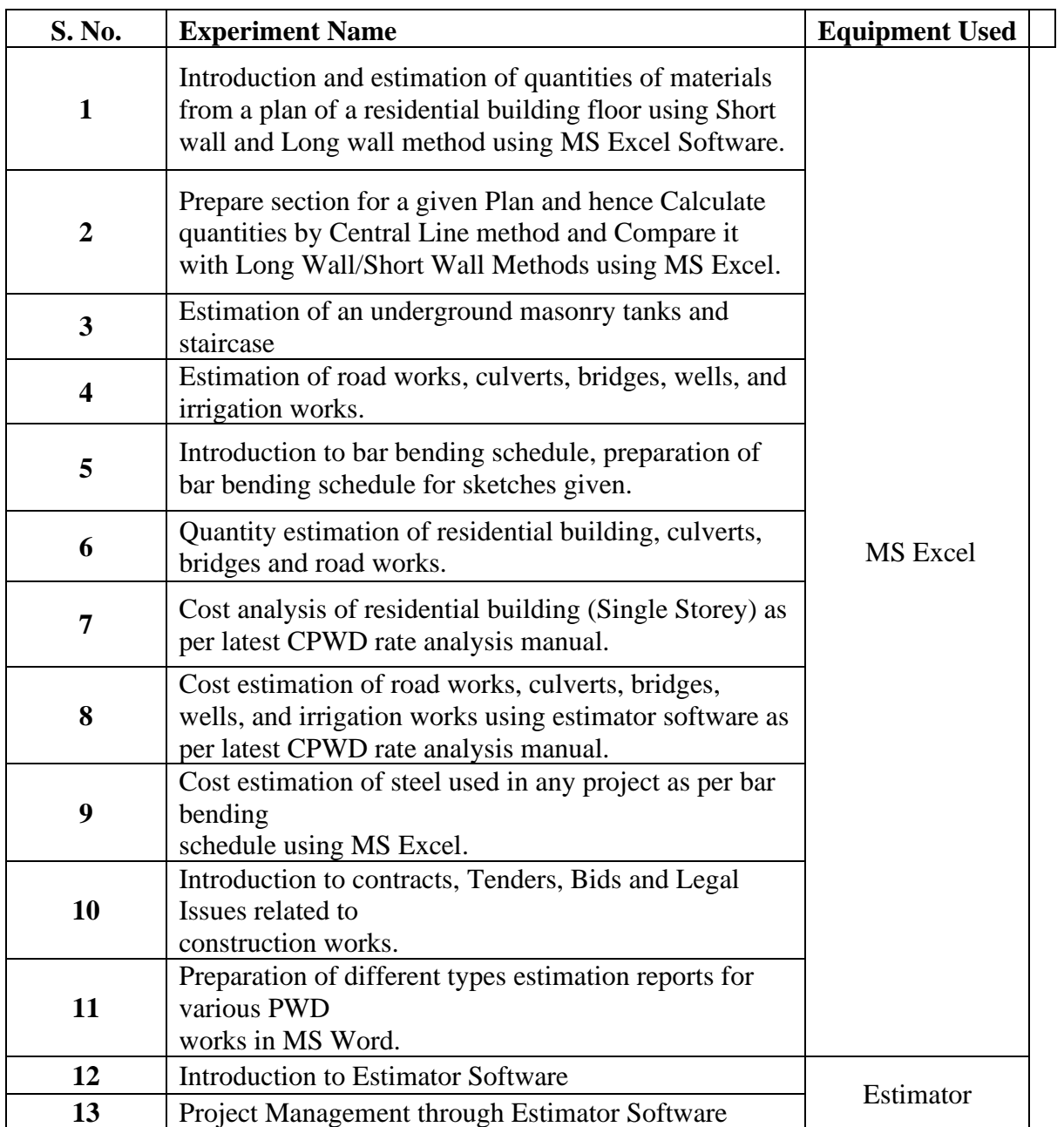

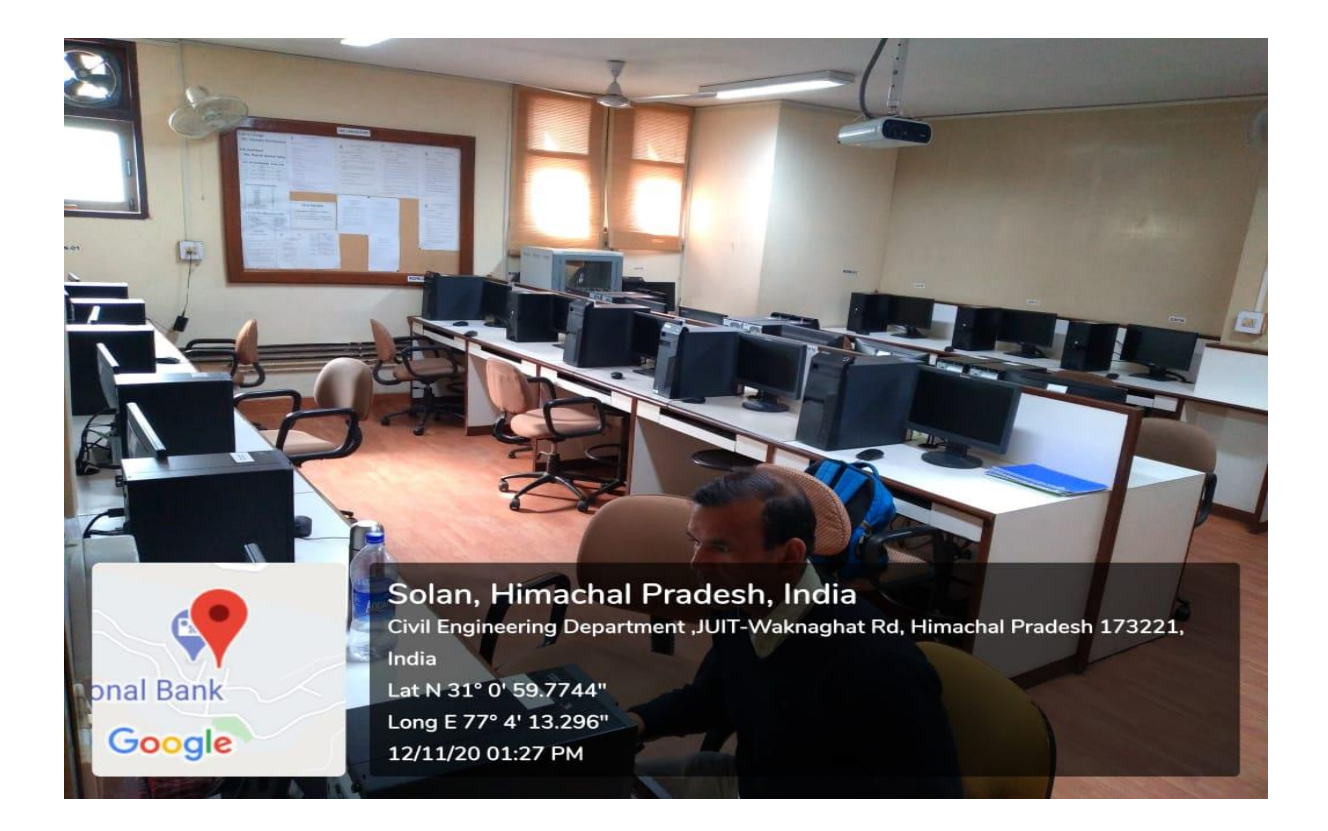